## **Photoshop 2021 Download free Free License Key With Serial Key 2022**

Adobe Photoshop is an industry-leading graphics software program that allows users to easily edit photos, create new images, and perform other tasks. Adobe Photoshop can be easily obtained from Adobe's website, or it can be downloaded in a.exe file from other websites. However, if you downloaded Adobe Photoshop from a website, and then the software doesn't work as expected, you may be presented with an error message. This is usually a result of a server crash or other issue that is preventing the software from running properly. If you encounter error messages when you try to run either the software itself or the software's components, you can use a few different methods to fix this issue. If you experience an error message when you try to launch either the software itself or the software's components, the first thing that you should do is check the exact error message to determine how to fix the problem.

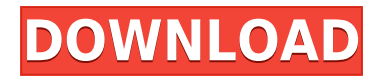

The second factor is that I simply do not understand how, in a subscription service, valuable tools can be added to the product. Do people that subscribe to such programs get so many updates that the subscription is even cheaper? So, if I get Lightroom 5.3 and dump it on the AppStore, I can get the latest version for free. If I subscribe, I am obviously not getting those free updates, right? Obviously, I need to pay for Lightroom 5.3 for the entire duration of my subscription. And since every year, Lightroom gets upgraded and it is not clear whether I will get those updates or not, I may feel forced to purchase the older version. The last argument is the one that makes me the most mad. I can start using Lightroom 5 without paying for it even if I do not subscribe. After all, Lightroom is not like Photoshop. It is not forced upon you as you are not charged anything for its use. You can use the App store multiple times if you want, without spending money. That's not the case with the subscription. You can start using Lightroom but you have to pay for it. Is it a free trial? Of course, it is, but you can use it only once. A lot of professional photographers and designers need to protect their valuable works from being copied and posted online. Photoshop is the perfect tool for any expert to make perfect digital copies of prints and contact sheets. I like to use the "Save - Render" function of Photoshop for the people who do not have a graphic tablet. There are hundreds of online resources to learn how to use Photoshop. One of the best tools to learn how to use Photoshop is Photoshop CS6 - Complete Guide for Beginners by John Nash . You can find there the best free online tutorials for a beginner such as:

## **Photoshop 2021Free License Key Cracked For PC [32|64bit] 2022**

The best way to learn how Photoshop works is to watch a professional editing video. You'll learn all the powerful features of Photoshop in this comprehensive four-part video course by the awardwinning digital imaging artist, Joe Clingham, from the Lightroom team at Adobe. Start here for the basics and then come back and watch each of his four video segments as you learn more and more. The idea of running software as complex as Photoshop directly in the browser would have been hard to imagine just a few years ago. However, by using various new web technologies, Adobe has now brought a public beta of Photoshop to the web. (If you prefer watching over reading, this article is also available as a video.) Photoshop is an illustration, editing, and finish-to-print graphics program available in Adobe Creative Cloud. With Photoshop, you're able to create and customize photorealistic images, apply unique painting and drawing styles and effects, and add photographic and 3D elements. You can easily export or print your images in any one of Photoshop's built-in formats, along with the ability to upload and share them to social networking sites. Today's web applications need to be fast and meet the expectations of enhanced and large-scale users. Recently, Apple introduced ways to speed up page loads in SafariAmong the final release features, Safari now includes an advanced HTML *Service Worker*cache optimized for the web. This will allow you to consider creating service workers in Web applications that have as part of their user experience, as experience in Safari because of the Safari service worker service. e3d0a04c9c

## **Photoshop 2021 Download Activation Code With Keygen 2023**

With layers, you can build complex composites for a variety of applications, such as book illustration, advertising, editorial or production illustration, packaging design, image composites, or use Photoshop for retouching. And the integration between Photoshop and Illustrator makes it easy to share your workflow with clients and collaborators. It lets your designs adjust to any screen size and aspect ratio. This saves your time and energy and lets you create incredibly creative deliverable. Group layers, control complex compositions, and adjust photo filters at the click of a button. Master the fundamentals of Photoshop, and become the best designer you can be with this powerful and user-friendly editor. Make sure your brand's look is always sharp and reliable when you work with the tools and features in Photoshop. Keep your digital life organized with templates, or create new layouts and themes for your unique brand. With the best selection tools, layers, retouching, composites, and effects, you'll work faster with more speed and accuracy. Add creativity and polish for your designs with Photoshop. Photoshopping is now more accessible than ever. Adobe Photoshop is the most popular photo editing software, and now it's available for Mac. This award-winning software, used by millions of creative professionals, is a complete solution for your desktop. Apple customers can download Adobe Photoshop for free from the Mac App Store. Brand Identity, Website Design, Video Editing, Screen Printing, Product Photography, Packaging Design, Industrial Design and more. There's a great feature for every need. And with all of these collaborations, you'll always be up to date on the latest trends.

photoshop cs2 google drive download photoshop 7 download adobe 7 photoshop download download aplikasi adobe photoshop untuk windows 10 download adobe photoshop cs3 untuk windows 10 photoshop mobile app free download photoshop for android app free download photoshop app pc free download photoshop double exposure action free download photoshop digital painting effect action free download

Delete empty spaces from photos using the Spot Healing Brush tool. Click the Spot Healing Brush tool with a photo open to draw a target over the area of the photo you want to remove the unwanted objects from, and then press Alt to delete the selected area. After that, click the drop-down menu within the tool and activate the Spot Removal mode. You'll notice the new handles will immediately replace the missing unwanted areas. If you're a beginner, I recommend using the RAW format for your images. RAW images are a standard in the world of photography, and they give you much more control over the way your images come out. Access the RAW menu by clicking the file name or image histogram, and just choose RAW from the menu. Photoshop CS3 is powered by new CS interface that simplifies the menu and interface, new CS tools, features, and extensive updates to existing features. To unlock custom menus you can also position the menus on the left or right side of the screen, and customize the menu position or appearance. Adding a layer masks is one of the easiest and most commonly used techniques to hide parts of your image. This feature works by hiding the parts of an image that don't need to be viewed. It is designed to make unseeing parts and edges of your image disappear. It can be used to remove parts of the background (the sky), light parts (the reflection on the water surface, light from the sun), highlight parts (a source of light), any parts that shouldn't be seen in a picture (the neck of your guitar model), or any part of an image you don't want to show to the viewers.

One of the most exciting new features in Photoshop CC is AI-powered Objects, also in an update to Photoshop. It's essentially replacement for smart objects (which do similar but more limited things in Photoshop Elements), and its best feature is that it improves the contrast and details of images taken with phone cameras. Since it's powered by AI, it can easily learn your camera settings and fine-tune itself based on your environmental conditions. It also seems to be quite accurate. AIpowered Objects is launching with the 2020 features update, and will be available as a standalone app to other Creative Cloud users later this year. Photoshop continues to be a strong choice for the needs of professional photographers. A big part of its ability to do this is due to its robust suite of tools. Of course, you don't need Photoshop to use all of the features, but it's certainly useful. Also, online orthogonal editing will be coming to Photoshop for the web, and Photoshop Creative Cloud 2019 will weigh in with a range of new features. Something else called Direct Link Filters will allow you to easily create new and unique filters for your artwork, with a one-click creation button that Adobe rolls out using AI. There will also be the ability to create your own Lightroom presets, and Adobe is working on deep learning modules for HighDynamicRange, and Content-Aware Fill for future Adobe Creative Cloud releases. As well as the new features of Photoshop, digital photographers can get access to the Pixel Perfect in 2020 release of Photoshop Elements, that includes a new feature called Process Merge. It will allow t

<https://zeno.fm/radio/easy-cut-studio-keygen-generator> <https://zeno.fm/radio/fire-dongle-cracked-huawei-download> <https://zeno.fm/radio/crack-no-cd-harry-potter-et-les-reliques-de-la-mort-partie-2-pc> <https://zeno.fm/radio/download-buku-fisika-marthen-kanginan-kelas-11> <https://zeno.fm/radio/3dmgamedll-metal-gear-solid-v-phantom-pain-download-pcinstmank> <https://zeno.fm/radio/download-usb-extreme-ps2-slim> <https://zeno.fm/radio/bukubiologicampbelljilid1pdf> <https://zeno.fm/radio/face-2-face-advanced-progress-test-answer-keys> <https://zeno.fm/radio/brawlhalla-weapons-skins-unlocker-hack> <https://zeno.fm/radio/wise-data-recovery-5-13-free-2020-crack-key-download> <https://zeno.fm/radio/microsoft-excel-2010-crack-torrent> <https://zeno.fm/radio/pi40952-3x2b-driver> <https://zeno.fm/radio/activation-file-delphi-2010-slip-11> <https://zeno.fm/radio/gamperaliya-novel-pdf-free-96> <https://zeno.fm/radio/nulled-io-auth-key-generator>

Selections are a major feature of Photoshop, and with the new Select by Touch feature in Photoshop on the web, it enables users to select objects and content by touching and dragging a box on a canvas element. Photoshop Elements 8 included this feature, but the release of Photoshop on the web brings it to Photoshop on the desktop as well as Photoshop on Android, iOS and the web. With the new Select by Touch function, users can pick the elements that they want, right from their browsers. There's a button on the user interface that allows users to select all the elements they want to drag around. These may be positioned just one pixel apart, unlike in Photoshop Elements, and users can use their two fingers to drag and drop elements to each other on the canvas. Blindly filling in an image with patterns can lead to images with strange textures. Advances in filling blend with textures more closely, making it easier to achieve a smooth look. The new Content-Aware Tool Plug-In for Photoshop on the web automatically finds the most appropriate texture to fill in userselected content, delivering smooth results. Adobe Writer and Photoshop on the web have the new Content-Aware Move tool to help copy and place content more accurately. Now content can be selected from an original document and then copied and pasted just as you would copy text. The new toolmakes it easy to specify the size, rotation, perspective, and size of the area to move. Rotate, resize, and mirror make it easy to add artistic attraction to photos. Easily rotate or flip a selection or shape, resize with units of pixels, percent, or pixels, and duplicate shapes by dragging.

<https://sonidocool.com/wp-content/uploads/2023/01/simnaz.pdf>

[https://porizko.de/wp-content/uploads/2023/01/Download-Adobe-Photoshop-2021-Version-2201-Licen](https://porizko.de/wp-content/uploads/2023/01/Download-Adobe-Photoshop-2021-Version-2201-License-Keygen-Windows-lAtest-versIon-2022.pdf) [se-Keygen-Windows-lAtest-versIon-2022.pdf](https://porizko.de/wp-content/uploads/2023/01/Download-Adobe-Photoshop-2021-Version-2201-License-Keygen-Windows-lAtest-versIon-2022.pdf)

[https://skepticsguild.com/wp-content/uploads/2023/01/Windows-Photoshop-Free-Download-Full-Versi](https://skepticsguild.com/wp-content/uploads/2023/01/Windows-Photoshop-Free-Download-Full-Version-EXCLUSIVE.pdf) [on-EXCLUSIVE.pdf](https://skepticsguild.com/wp-content/uploads/2023/01/Windows-Photoshop-Free-Download-Full-Version-EXCLUSIVE.pdf)

<https://manassiq.com/wp-content/uploads/2023/01/afrigra.pdf>

<https://bloomhomeeg.com/wp-content/uploads/2023/01/necrand.pdf>

<https://healthwhere.org/wp-content/uploads/2023/01/yardhav.pdf>

[http://www.msystemcolombia.com/2023/01/01/adobe-photoshop-2021-version-22-0-1-with-licence-ke](http://www.msystemcolombia.com/2023/01/01/adobe-photoshop-2021-version-22-0-1-with-licence-key-with-product-key-2023/) [y-with-product-key-2023/](http://www.msystemcolombia.com/2023/01/01/adobe-photoshop-2021-version-22-0-1-with-licence-key-with-product-key-2023/)

[http://peninsular-host.com/autosmotos.es/advert/download-free-png-effects-for-adobe-photoshop-best](http://peninsular-host.com/autosmotos.es/advert/download-free-png-effects-for-adobe-photoshop-best/) [/](http://peninsular-host.com/autosmotos.es/advert/download-free-png-effects-for-adobe-photoshop-best/)

<http://revivehopeforhealth.org/wp-content/uploads/2023/01/yeledav.pdf>

<https://thecryptobee.com/photoshop-2021-version-22-5-1-with-license-code-for-windows-2023/>

<https://shiphighline.com/wp-content/uploads/2023/01/valoviv.pdf>

<http://insna.info/wp-content/uploads/2023/01/Free-Download-Effect-Photoshop-FREE.pdf>

<https://thenetworkiswatching.com/free-download-marathi-font-for-photoshop-better/>

<https://www.mycatchyphrases.com/white-background-for-photoshop-free-download-install/>

<https://pmeceu.com/wp-content/uploads/2023/01/paviuly.pdf>

<https://orbeeari.com/ps-photoshop-for-computer-free-download-link/>

<https://karydesigns.com/wp-content/uploads/2023/01/nodyame.pdf>

[https://1w74.com/adobe-photoshop-2022-version-23-0-1-download-with-key-full-version-for-pc-x32-64](https://1w74.com/adobe-photoshop-2022-version-23-0-1-download-with-key-full-version-for-pc-x32-64-lifetime-release-2023/) [-lifetime-release-2023/](https://1w74.com/adobe-photoshop-2022-version-23-0-1-download-with-key-full-version-for-pc-x32-64-lifetime-release-2023/)

[https://bettingsportsreview.com/adobe-photoshop-2021-version-22-5-license-keygen-with-activation-c](https://bettingsportsreview.com/adobe-photoshop-2021-version-22-5-license-keygen-with-activation-code-win-mac-2023/) [ode-win-mac-2023/](https://bettingsportsreview.com/adobe-photoshop-2021-version-22-5-license-keygen-with-activation-code-win-mac-2023/)

<https://www.wcdefa.org/advert/photoshop-8-0-free-download-full-version-2021/>

<http://getpress.hu/blog/download-adobe-photoshop-cc-2018-serial-key-updated-2022/>

[https://thankyouplantmedicine.com/wp-content/uploads/Photoshop-EXpress-With-Product-Key-WIN-](https://thankyouplantmedicine.com/wp-content/uploads/Photoshop-EXpress-With-Product-Key-WIN-MAC-upDated-2023.pdf)[MAC-upDated-2023.pdf](https://thankyouplantmedicine.com/wp-content/uploads/Photoshop-EXpress-With-Product-Key-WIN-MAC-upDated-2023.pdf)

<http://djdonpablo.com/wp-content/uploads/2023/01/catpad.pdf>

[https://www.faceauxdragons.com/advert/photoshop-2022-version-23-0-2-download-free-activation-act](https://www.faceauxdragons.com/advert/photoshop-2022-version-23-0-2-download-free-activation-activation-x32-64-hot-2023/) [ivation-x32-64-hot-2023/](https://www.faceauxdragons.com/advert/photoshop-2022-version-23-0-2-download-free-activation-activation-x32-64-hot-2023/)

[https://goandwork.net/wp-content/uploads/2023/01/Adobe-Photoshop-2020-Serial-Key-Activation-Cod](https://goandwork.net/wp-content/uploads/2023/01/Adobe-Photoshop-2020-Serial-Key-Activation-Code-WinMac-x3264-2023.pdf) [e-WinMac-x3264-2023.pdf](https://goandwork.net/wp-content/uploads/2023/01/Adobe-Photoshop-2020-Serial-Key-Activation-Code-WinMac-x3264-2023.pdf)

<https://leidenalumni.id/wp-content/uploads/2023/01/elmeokt.pdf>

[https://blackstylefile.com/wp-content/uploads/2023/01/Free\\_Download\\_Photoshop\\_C6\\_Full\\_Version\\_P](https://blackstylefile.com/wp-content/uploads/2023/01/Free_Download_Photoshop_C6_Full_Version_PATCHED.pdf) [ATCHED.pdf](https://blackstylefile.com/wp-content/uploads/2023/01/Free_Download_Photoshop_C6_Full_Version_PATCHED.pdf)

<https://assetmanagementclub.com/download-photoshop-2021-version-22-5-activation-2023/> <https://articlebeast.online/photoshop-apk-for-pc-download-fixed/>

[https://www.mgbappraisals.com/5213990ed227e8ee0affff151e40ac9a12620334b7c76720a51cdbe8d](https://www.mgbappraisals.com/5213990ed227e8ee0affff151e40ac9a12620334b7c76720a51cdbe8d1291f13postname5213990ed227e8ee0affff151e40ac9a12620334b7c76720a51cdbe8d1291f13/) [1291f13postname5213990ed227e8ee0affff151e40ac9a12620334b7c76720a51cdbe8d1291f13/](https://www.mgbappraisals.com/5213990ed227e8ee0affff151e40ac9a12620334b7c76720a51cdbe8d1291f13postname5213990ed227e8ee0affff151e40ac9a12620334b7c76720a51cdbe8d1291f13/)

<https://shahjalalproperty.com/wp-content/uploads/2023/01/idagom.pdf>

[http://www.gea-pn.it/wp-content/uploads/2023/01/Adobe-Photoshop-Cc-2020-Presets-Free-Download-](http://www.gea-pn.it/wp-content/uploads/2023/01/Adobe-Photoshop-Cc-2020-Presets-Free-Download-TOP.pdf)[TOP.pdf](http://www.gea-pn.it/wp-content/uploads/2023/01/Adobe-Photoshop-Cc-2020-Presets-Free-Download-TOP.pdf)

<https://turbulentelevenvansissi.nl/wp-content/uploads/2023/01/gildolwe.pdf>

[https://blacklistedhomeowners.com/wp-content/uploads/2023/01/Download-Adobe-Photoshop-2021-V](https://blacklistedhomeowners.com/wp-content/uploads/2023/01/Download-Adobe-Photoshop-2021-Version-225-LifeTime-Activation-Code-Product-Key-3264bit-fi.pdf) [ersion-225-LifeTime-Activation-Code-Product-Key-3264bit-fi.pdf](https://blacklistedhomeowners.com/wp-content/uploads/2023/01/Download-Adobe-Photoshop-2021-Version-225-LifeTime-Activation-Code-Product-Key-3264bit-fi.pdf) [https://localdealmonster.com/wp-content/uploads/2023/01/Photoshop\\_CS6.pdf](https://localdealmonster.com/wp-content/uploads/2023/01/Photoshop_CS6.pdf)

[https://yukoleather.net/wp-content/uploads/2023/01/Photoshop\\_2022\\_Version\\_230\\_With\\_License\\_Co](https://yukoleather.net/wp-content/uploads/2023/01/Photoshop_2022_Version_230_With_License_Code_Hack_For_Mac_and_Windows_2022.pdf) de Hack For Mac and Windows 2022.pdf

<https://www.sprutha.com/wp-content/uploads/2023/01/varnlit.pdf>

<http://redstone-walker.com/2023/01/01/photoshop-8-0-free-download-full-version-key-best/> <https://alaediin.com/wp-content/uploads/2023/01/Photoshop-Free-Download-For-Pc-2018-FULL.pdf> <https://xn--80aagyardii6h.xn--p1ai/wp-content/uploads/2023/01/zaviver.pdf>

Additionally, on macOS, you can use the app's Quick Look feature to view image thumbnails and image adjustments such as image levels and curves. To view effects applied to an image, you can apply the same effects to that image in Photoshop. It's also not only possible to drag and drop files between apps. You can also drag files from one Mac to the other over a network or the Internet and open them as soon as you put them on the Mac. That way you'll be able to keep your documents safe when you take your laptop on the road. Take the saved file from an Android device or tablet to a Mac, ensuring you never lose your artwork at the click of a button. You can open the file on your Mac and create a new file or modify the old one. You can also share your new files on social media apps such as Twitter, Facebook, or LinkedIn or save it as a new, optimized JPEG or PNG file. Since it can open on Windows, Android, and macOS devices, Adobe Photoshop can be your go-to tool for filesharing. Open up most of the PSD file editors available online, and you'll see a subset of this behavior. This means you can import PSD files into other programs (such as Sketch, Pixelmator, and other third-party apps) without losing any editing decisions, information, or workflow. *Get* exclusive access to the top photography blogs and websites in the world for the best advice, tips and insights on digital photography with the Photo Blog subscription. There's no monthly or yearly fee, and it's only available with ExpressVPN.